# Conditional Statements and Program Flow Control

Mitsu Ogihara

Department of Computer Science University of Miami

# <span id="page-1-0"></span>Table of Contents

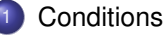

- [Conditions and Type Boolean](#page-2-0)
- **[Condition Generation](#page-21-0)**

#### [The If Statements](#page-31-0)

- $\bullet$  [If](#page-32-0)
- [Else](#page-45-0)
- [Nesting If-else Statements](#page-54-0)

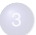

<sup>3</sup> [Cumulative Calculation of Total, Max, and Min](#page-61-0)

<span id="page-2-0"></span>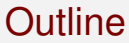

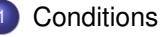

- [Conditions and Type Boolean](#page-2-0)
- **[Condition Generation](#page-21-0)**

#### [The If Statements](#page-31-0)

- $\bullet$  [If](#page-32-0)
- [Else](#page-45-0)
- [Nesting If-else Statements](#page-54-0)

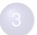

<sup>3</sup> [Cumulative Calculation of Total, Max, and Min](#page-61-0)

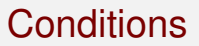

- A condition is a statement, a variable, or a constant that evaluates to a boolean value (true or false)
- The name "Boolean" is taken after George Boole, a 19th century mathematician who did fundamental work in logic and algebra
- A boolean is a primitive data type (as opposed to an object data type), has only two possible values
	- $f$  true
	- o false
- The two values are opposite to each other
- To represent a boolean value you need just one bit

# Declaration and Printing of Boolean

- $\bullet$  To declare a boolean variable: boolean VARIABLE-NAME;
- A boolean variable can be assigned a value using an assignment (that  $is, '=')$
- Java uses the string literals "true" and "false" respectively for printing the boolean values true and false

```
1 public class BooleanPrint {<br>2 public static void main (<br>3 boolean t = true;
        2 public static void main( String[] args ) {
3 boolean t = true;<br>4 boolean f = false
           4 boolean f = false;
           5 System.out.println( t );
           System.out.println(f);
```
Assigning values

7 **}** 8 **}**

5 / 44

# Declaration and Printing of Boolean

- **To declare a boolean variable:** boolean VARIABLE-NAME;
- A boolean variable can be assigned a value using an assignment (that  $is, '=')$
- Java uses the string literals "true" and "false" respectively for printing the boolean values true and false

```
1 public class BooleanPrint {<br>2 public static void main (<br>3 boolean t = true;
        2 public static void main( String[] args ) {
3 boolean t = true;<br>4 boolean f = false
           4 boolean f = false;
           5 System.out.println( t );
           6 System.out.println( f );
```
Printing the values

```
000000000000000
```
# Declaration and Printing of Boolean

- **To declare a boolean variable:** boolean VARIABLE-NAME;
- A boolean variable can be assigned a value using an assignment (that  $is, '=')$
- Java uses the string literals "true" and "false" respectively for printing the boolean values true and false

```
1 public class BooleanPrint {
2 public static void main( String[] args ) {
3 boolean t = true;
       b boolean f = false;
       5 System.out.println( t );
       6 System.out.println( f );
```
#### The output is:

 $t$ rue false

7 **}** 8 **}**

# Arithmetic on Boolean Type

There are three operations on boolean types. Let  $x$  be a boolean type.

- The negation : flip between true and false
	- To use attach ! before the boolean type
	- $\bullet$  ! x is equal to false if x is equal to true
	- $\bullet$  ! x is equal to true if x is equal to false
- $\bullet$  The logical-or : "either  $\Box$  or  $\Box$ " of boolean types
	- Place two vertical signs  $| \cdot |$  between the two boolean types
	- More than two boolean types can be connected
- $\bullet$  The logical-and : "both  $\Box$  and  $\Box$ " of boolean types
	- Place  $&\&\&$  between the two boolean types
	- More than two boolean types can be connected

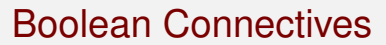

Let's take a look at the use of the three boolean operations

```
1 public class BooleanConnectives {
        2 public static void main( String[] args ) {
 3 ///////////////////////////////////////////////////
4 // NOT<br>5 //////<br>6 System<br>7 System
          5 ///////////////////////////////////////////////////
          6 System.out.println( "---------- NOT --------------" );
7 System.out.println( "!true is " + (!true) );
8 System.out.println( "!false is " + (!false) );<br>9 System.out.println( "!!true is " + (!(!true))
9 System.out.println( "!!true is " + (!(!true)) );<br>10 System.out.println( "!!false is " + (!(!false))
          10 System.out.println( "!!false is " + (!(!false)) );
```
For all the combinations, the  $String$  part and the value part are connected

**[Conditions](#page-1-0)** Conditions **[The If Statements](#page-31-0)** The If Statements [Cumulative Calculation of Total, Max, and Min](#page-61-0)

### Boolean Connectives (cont'd)

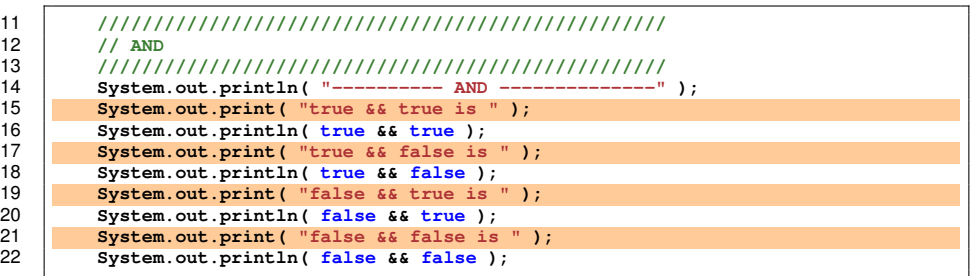

Four different combinations These are for printing the String objects [Conditions](#page-1-0) [The If Statements](#page-31-0) [Cumulative Calculation of Total, Max, and Min](#page-61-0)

### Boolean Connectives (cont'd)

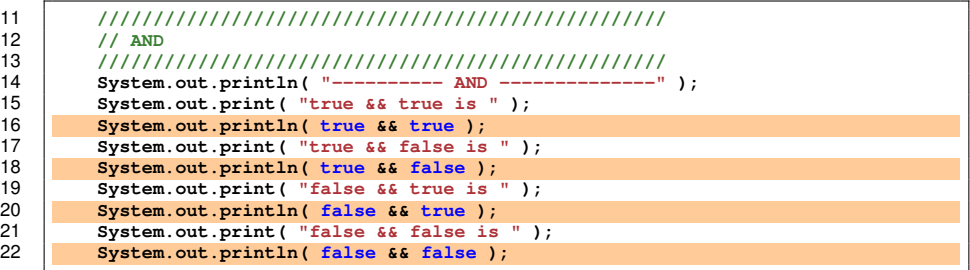

The values

### Boolean Connectives (cont'd)

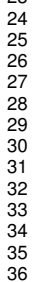

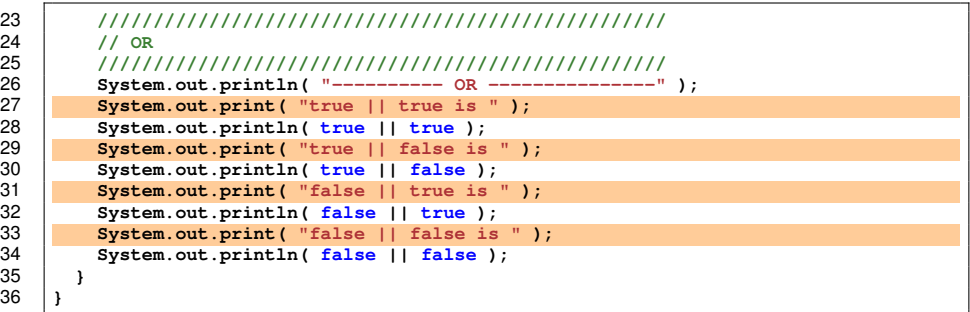

Four different combinations These are for printing the String objects [Conditions](#page-1-0) [The If Statements](#page-31-0) [Cumulative Calculation of Total, Max, and Min](#page-61-0)

### Boolean Connectives (cont'd)

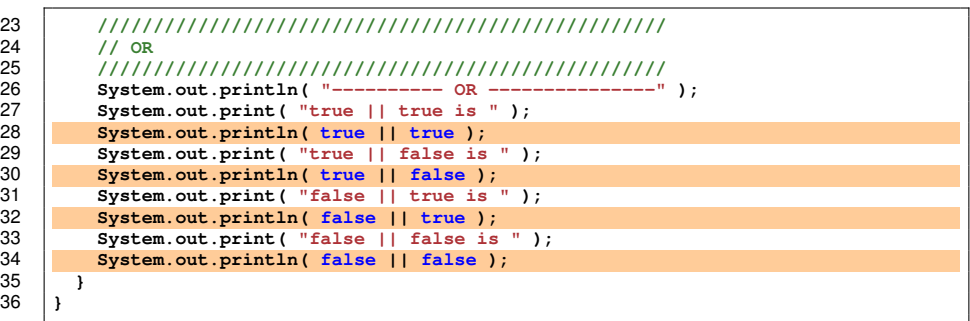

#### The values

0000000000

**[Conditions](#page-1-0)** [Cumulative Calculation of Total, Max, and Min](#page-61-0)

### Read a Boolean value via a Scanner

We can use nextBoolean() to read a boolean via a Scanner

0000000000

**[Conditions](#page-1-0)** [Cumulative Calculation of Total, Max, and Min](#page-61-0)

## Read a Boolean value via a Scanner

We can use  $nextBoolean()$  to read a boolean via a Scanner

Like the other type-specific next methods, InputMismatchException may occur if unexpected text is typed when a boolean is expected

# Read a Boolean value via a Scanner

We can use  $nextBoolean()$  to read a boolean via a Scanner

Like the other type-specific next methods, InputMismatchException may occur if unexpected text is typed when a boolean is expected

```
1 import java.util.Scanner;
 2 // receive two boolean values and compute their AND and OR
 3 public class ReadBoolean {
 4 public static void main( String[] args ) {
 5 Scanner console;<br>6 boolean value1,<br>7 console = <u>new</u> Sc
          6 boolean value1, value2, conj, disj;
 7 console = <u>new</u> Scanner( System.in );<br>8 System.out.print( "enter boolean va
 8 System.out.print( "enter boolean value 1: " );
9 value1 = console.nextBoolean();<br>10 System out print( "enter boolea
10 System.out.print( "enter boolean value 2: " );
11 value2 = console.nextBoolean();<br>12 coni = value1 ff value<sup>2</sup>:
12 conj = value1 && value2;
          13 disj = value1 || value2;
14 System.out.println( "The values are " + value1 + " and " + value2 );
          15 System.out.println( "Their conjunction (AND) is " + conj );
16 System.out.println( "Their disjunction (OR) is " + disj );
```
17 **}** 18 **}**

 **} }**

# Read a Boolean value via a Scanner

We can use  $nextBoolean()$  to read a boolean via a Scanner

Like the other type-specific next methods, InputMismatchException may occur if unexpected text is typed when a boolean is expected

```
1 import java.util.Scanner;
2 // receive two boolean values and compute their AND and OR
 3 public class ReadBoolean {
4 public static void main( String[] args ) {
5 Scanner console;<br>6 boolean valuel,<br>7 console = new Sc
         6 boolean value1, value2, conj, disj;
7 console = new Scanner( System.in );
8 System.out.print( "enter boolean value 1: " );
9 value1 = console.nextBoolean();<br>10 System out print( "enter booles
10 System.out.print( "enter boolean value 2: " );
11 value2 = console.nextBoolean();<br>12 conj = value1 && value2:
12 conj = value1 && value2;
         13 disj = value1 || value2;
14 System.out.println( "The values are " + value1 + " and " + value2 );
         15 System.out.println( "Their conjunction (AND) is " + conj );
16 System.out.println( "Their disjunction (OR) is " + disj );
```
Scanner creation and import

 **} }**

# Read a Boolean value via a Scanner

We can use  $nextBoolean()$  to read a boolean via a Scanner

Like the other type-specific next methods, InputMismatchException may occur if unexpected text is typed when a boolean is expected

```
1 import java.util.Scanner;
2 // receive two boolean values and compute their AND and OR
3 public class ReadBoolean {
4 public static void main( String[] args ) {
5 Scanner console;<br>6 boolean value1,<br>7 console = new Sc
         6 boolean value1, value2, conj, disj;
7 console = new Scanner( System.in );
8 System.out.print( "enter boolean value 1: " );
9 value1 = console.nextBoolean();<br>10 System out print( "enter boolea
10 System.out.print( "enter boolean value 2: " );
11 value2 = console.nextBoolean();<br>12 coni = value1 ff value<sup>2</sup>:
12 conj = value1 && value2;
         13 disj = value1 || value2;
14 System.out.println( "The values are " + value1 + " and " + value2 );
         15 System.out.println( "Their conjunction (AND) is " + conj );
16 System.out.println( "Their disjunction (OR) is " + disj );
```
Reading boolean values using the Scanner

17 **}** 18 **}**

# Read a Boolean value via a Scanner

We can use  $nextBoolean()$  to read a boolean via a Scanner

Like the other type-specific next methods, InputMismatchException may occur if unexpected text is typed when a boolean is expected

```
1 import java.util.Scanner;
2 // receive two boolean values and compute their AND and OR
 3 public class ReadBoolean {
4 public static void main( String[] args ) {
5 Scanner console;<br>6 boolean value1,<br>7 console = new Sc
         6 boolean value1, value2, conj, disj;
7 console = new Scanner( System.in );
8 System.out.print( "enter boolean value 1: " );
9 value1 = console.nextBoolean();<br>10 System out print( "enter boolea
10 System.out.print( "enter boolean value 2: " );
11 value2 = console.nextBoolean();<br>12 cone1 = value1 + 6 = value212 conj = value1 && value2;
13 disj = value1 || value2;<br>14 System out println( "The
14 System.out.println( "The values are " + value1 + " and " + value2 );
         15 System.out.println( "Their conjunction (AND) is " + conj );
16 System.out.println( "Their disjunction (OR) is " + disj );
```
Computing the AND and the OR of the two values

# Read a Boolean value via a Scanner

We can use  $nextBoolean()$  to read a boolean via a Scanner

Like the other type-specific next methods, InputMismatchException may occur if unexpected text is typed when a boolean is expected

```
1 import java.util.Scanner;
 2 // receive two boolean values and compute their AND and OR
 3 public class ReadBoolean {
 4 public static void main( String[] args ) {
5 Scanner console;<br>6 boolean value1,<br>7 console = new Sc
         6 boolean value1, value2, conj, disj;
 7 console = new Scanner( System.in );
 8 System.out.print( "enter boolean value 1: " );
9 value1 = console.nextBoolean();<br>10 System out print( "enter boolea
10 System.out.print( "enter boolean value 2: " );
11 value2 = console.nextBoolean();<br>12 coni = value1 ff value<sup>2</sup>:
12 conj = value1 && value2;
13 disj = value1 || value2;<br>14 System out println("The
14 System.out.println( "The values are " + value1 + " and " + value2 );
          15 System.out.println( "Their conjunction (AND) is " + conj );
16 System.out.println( "Their disjunction (OR) is " + disj );
17 \mid \frac{1}{2}
```
Presenting the results

18 **}**

# Two Things to Remember About Boolean Formula **Evaluation**

#### **1 Combining ANDs and ORs**

When more than one type of operators from  $| \cdot |$ ,  $\&\&$ , and  $\perp$  appears in a boolean formula, they are treated similar to  $+, *$ , and  $-$  (the negative sign) in the number arithmetic

<sup>2</sup> **Short-circuited Evaluation** Boolean formulas are evaluated from left to right. Evaluation terminates as soon as the value has been determined without evaluation the rest of the formula

<span id="page-21-0"></span>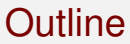

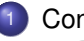

# **[Conditions](#page-1-0)**

- [Conditions and Type Boolean](#page-2-0)
- **[Condition Generation](#page-21-0)**
- [The If Statements](#page-31-0)
	- o [If](#page-32-0)
	- [Else](#page-45-0)
	- [Nesting If-else Statements](#page-54-0)

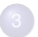

<sup>3</sup> [Cumulative Calculation of Total, Max, and Min](#page-61-0)

# Generating Booleans

Booleans can be generated by combining the following rules:

- $\bullet$  The boolean literals  $\pm$  rue and  $\pm$ alse are conditions
- $\bullet$  The equality and inequality tests,  $==$  and  $!=$ , are conditions
- The comparisons of numbers,  $\langle , \langle \cdot | \cdot \rangle = \rangle$ ,  $\langle \cdot |$  are conditions
- *Call to methods that return a boolean are conditions, e.g., equals, startsWith, and endsWith of Class String*
- Conditions with Lattached in front are conditions
- Conditions connected with  $|| \cdot ||$  and/or  $\& \&$  are conditions

# Equality Tests and Comparisons

- Equality and inequality tests  $==$  and  $!=$ 
	- $\cdots$  work for primitive data types (not for object types, including String)
	- $\cdots$  work when testing null (i.e., "undefined") by way of  $=$  null and

 $l = \text{null}$ 

- Comparisons  $\langle , \rangle$ ,  $\langle = , \rangle =$ 
	- $\cdots$  work for primitive number types

0000000000000

# Condition Generation Examples

Receive a pair of int values, a pair of double values, and a pair of Strings, and execute comparison

```
1 import java.util. * ;
 2 // various comparisons
 3 public class Comparisons0 {
 4 public static void main( String[] args ) {
 5 Scanner console = new Scanner (System.in );<br>6 //------------- int<br>7 System.out.print ("Enter two int: ");
          6 //------------- int
 7 System.out.print( "Enter two int: " );
 8 int number1 = console.nextInt();<br>9 int number2 = console.nextInt();
9 int number2 = console.nextInt();<br>10 System out println( "number1 = "
10 System.out.println( "number1 = " + number1 + ", number2 = " + number2 );
          \text{System.out.println}() \text{ 'number1} == \text{ number2 is ' ' + ( number1 == \text{ number2 } ) }12 System.out.println( "number1 != number2 is " + ( number1 != number2 ) );
13 System.out.println( "number1 >= number2 is " + ( number1 >= number2 ) );
14 System.out.println( "number1 > number2 is " + ( number1 > number2 ) );
          15 System.out.println( "number1 <= number2 is " + ( number1 <= number2 ) );
16 System.out.println( "number1 < number2 is " + ( number1 < number2 ) );
```
Scanner creation

# Condition Generation Examples

Receive a pair of int values, a pair of double values, and a pair of Strings, and execute comparison

```
1 import java.util. * ;
 2 // various comparisons
 3 public class Comparisons0 {
4 public static void main( String[] args ) {<br>
5 Scanner console = new Scanner( System.in<br>
7 System out print( "Enter two int: " ):
          5 Scanner console = new Scanner( System.in );
          6 //------------- int
 7 System.out.print( "Enter two int: " );
 8 int number1 = console.nextInt();<br>9 int number2 = console.nextInt();
9 int number2 = console.nextInt();<br>10 System out println("number1 = "
10 System.out.println( "number1 = " + number1 + ", number2 = " + number2 );
11 System.out.println( "number1 == number2 is " + ( number1 == number2 ) );
12 System.out.println( "number1 != number2 is " + ( number1 != number2 ) );
13 System.out.println( "number1 >= number2 is " + ( number1 >= number2 ) );
14 System.out.println( "number1 > number2 is " + ( number1 > number2 ) );
          \text{System.out.println( "number1 <= number2 is " + ( number1 <= number2 ) });16 System.out.println( "number1 < number2 is " + ( number1 < number2 ) );
```
Receive two integers

# Condition Generation Examples

Receive a pair of int values, a pair of double values, and a pair of Strings, and execute comparison

```
1 import java.util. * ;
2 // various comparisons
3 public class Comparisons0 {
4 public static void main( String[] args ) {
5 Scanner console = new Scanner( System.in );
6 //------------- int
7 System.out.print( "Enter two int: " );
8 int number1 = console.nextInt();<br>9 int number2 = console.nextInt();
9 int number2 = console.nextInt();<br>10 System out printle("number1 = "
10 System.out.println( "number1 = " + number1 + ", number2 = " + number2 );
11 System.out.println( "number1 == number2 is " + ( number1 == number2 ) );
12 System.out.println( "number1 != number2 is " + ( number1 != number2 ) );
13 System.out.println( "number1 >= number2 is " + ( number1 >= number2 ) );
14 System.out.println( "number1 > number2 is " + (number1 > number2 ) );<br>15 System.out.println( "number1 < = number2 is " + (number1 < = number2 )15 System.out.println( "number1 <= number2 is " + ( number1 <= number2 ) );
         16 System.out.println( "number1 < number2 is " + ( number1 < number2 ) );
```
Execute comparisons

# Condition Generation Examples

Receive a pair of int values, a pair of double values, and a pair of Strings, and execute comparison

35 **}** 36 **}**

```
17 //------------- double
18 System.out.print( "Enter two double: " );
19 double real1 = console.nextDouble();<br>20 double real2 = console.nextDouble();
20 double real2 = console.nextDouble();<br>21 System out println( "real1 = " + rea
21 System.out.println( "real1 = " + real1 + ", real2 = " + real2 );
22 System.out.println( "real1 == real2 is " + ( real1 == real2 ) );
23 System.out.println( "real1 := real2 is " + ( real1 != real2 ) );<br>24 System out println( "real1 \geq z real2 is " + ( real1 \geq z real2 ) )
24 System.out.println( "real1 >= real2 is " + ( real1 >= real2 ) );
25 System.out.println( "real1 > real2 is " + ( real1 > real2 ) );
26 System.out.println( "real1 \leq real2 is " + ( real1 \leq real2 ) );<br>27 System.out.println( "real1 \leq real2 is " + ( real1 \leq real2 ) )
27 System.out.println( "real1 < real2 is " + ( real1 < real2 ) );
28 //------------- String
29 System.out.print( "Enter two Strings: " );
30 String word1 = console.next();<br>31 String word2 = console.next();
31 String word2 = console.next();<br>32 System.out.println("word1 = "
32 System.out.println( "word1 = " + word1 + ", word2 = " + word2 );
33 System.out.println( "word1 == word2 is " + ( word1 == word2 ) );
          34 System.out.println( "word1 != word2 is " + ( word1 != word2 ) );
```
Receive two real numbers

0000000000000

### Condition Generation Examples

Receive a pair of int values, a pair of double values, and a pair of Strings, and execute comparison

35 **}** 36 **}**

```
17 //------------- double
18 System.out.print( "Enter two double: " );
19 double real1 = console.nextDouble();<br>20 double real2 = console.nextDouble();
20 double real2 = console.nextDouble();<br>21 System out println( "real1 = " + rea
21 System.out.println( "real1 = " + real1 + ", real2 = " + real2 );
22 System.out.println( "real1 == real2 is " + ( real1 == real2 ) );
23 System.out.println( "real1 != real2 is " + ( real1 != real2 ) );
24 System.out.println( "real1 >= real2 is " + ( real1 >= real2 ) );
25 System.out.println( "real1 > real2 is " + (real1 > real2));<br>26 System.out.println( "real1 < = real2 is " + (real1 < = real2)26 System.out.println( "real1 \leq r real2 is " + ( real1 \leq r real2 ) );<br>27 System.out.println( "real1 \leq real2 is " + ( real1 \leq real2 ) ):
27 System.out.println( "real1 < real2 is " + ( real1 < real2 ) );
28 //------------- String
29 System.out.print( "Enter two Strings: " );
30 String word1 = console.next();<br>31 String word2 = console.next();
31 String word2 = console.next();<br>32 System.out.println( "word1 = "
32 System.out.println( "word1 = " + word1 + ", word2 = " + word2 );
33 System.out.println( "word1 == word2 is " + ( word1 == word2 ) );
          34 System.out.println( "word1 != word2 is " + ( word1 != word2 ) );
```
Execute comparisons

0000000000000

### Condition Generation Examples

Receive a pair of int values, a pair of double values, and a pair of Strings, and execute comparison

35 **}** 36 **}**

```
17 //------------- double
18 System.out.print( "Enter two double: " );
19 double real1 = console.nextDouble();<br>20 double real2 = console.nextDouble();
20 double real2 = console.nextDouble();<br>21 System.out.println( "real1 = " + rea
21 System.out.println( "real1 = " + real1 + ", real2 = " + real1);<br>22 System.out.println( "real1 = real2 is " + (real1 == real2)!)22 System.out.println( "real1 == real2 is " + ( real1 == real2 ) );
23 System.out.println( "real1 := real2 is " + ( real1 != real2 ) );<br>24 System out println( "real1 \geq z real2 is " + ( real1 >= real2 ) ):
24 System.out.println( "real1 >= real2 is " + ( real1 >= real2 ) );
25 System.out.println( "real1 > real2 is " + (real1 > real2));<br>26 System.out.println( "real1 < \epsilon</math> real2 is <math>" + (real1 < \epsilon</math> real2))
26 System.out.println( "real1 \leq real2 is " + ( real1 \leq real2 ) );<br>27 System out println( "real1 \leq real2 is " + ( real1 \leq real2 ) )
27 System.out.println( "real1 < real2 is " + ( real1 < real2 ) );
28 //------------- String
29 System.out.print( "Enter two Strings: " );
30 String word1 = console.next();<br>31 String word2 = console next();
31 String word2 = console.next();<br>32 System.out.println( "word1 = "
32 System.out.println( "word1 = " + word1 + ", word2 = " + word2 );
33 System.out.println( "word1 == word2 is " + ( word1 == word2 ) );
            34 System.out.println( "word1 != word2 is " + ( word1 != word2 ) );
```
Receive two Strings

0000000000000

### Condition Generation Examples

Receive a pair of int values, a pair of double values, and a pair of Strings, and execute comparison

35 **}** 36 **}**

```
17 //------------- double
18 System.out.print( "Enter two double: " );
19 double real1 = console.nextDouble();<br>20 double real2 = console.nextDouble();
20 double real2 = console.nextDouble();<br>21 System.out.println( "real1 = " + rea
21 System.out.println( "real1 = " + real1 + ", real2 = " + real2 );
22 System.out.println( "real1 == real2 is " + ( real1 == real2 ) );
23 System.out.println( "real1 := real2 is " + ( real1 != real2 ) );<br>24 System out println( "real1 \geq z real2 is " + ( real1 >z real2 ) ):
24 System.out.println( "real1 >= real2 is " + ( real1 >= real2 ) );
25 System.out.println( "real1 > real2 is " + (real1 > real2 ) );<br>26 System.out.println( "real1 < \epsilon real2 is " + (real1 < \epsilon real2 )
26 System.out.println( "real1 \leq real2 is " + ( real1 \leq real2 ) );<br>27 System out println( "real1 \leq real2 is " + ( real1 \leq real2 ) )
27 System.out.println( "real1 < real2 is " + ( real1 < real2 ) );
28 //------------- String
29 System.out.print( "Enter two Strings: " );
30 String word1 = console.next();<br>31 String word2 = console.next();
31 String word2 = console.next();<br>32 System.out.println( "word1 = "
32 System.out.println( "word1 = " + word1 + ", word2 = " + word2 );
33 System.out.println( "word1 == word2 is " + ( word1 == word2 ) );
           34 System.out.println( "word1 != word2 is " + ( word1 != word2 ) );
```
#### Execute comparisons

### <span id="page-31-0"></span>Table of Contents

**[Conditions](#page-1-0)** 

- [Conditions and Type Boolean](#page-2-0)
- **[Condition Generation](#page-21-0)**

#### [The If Statements](#page-31-0)

- o [If](#page-32-0)
- [Else](#page-45-0)
- [Nesting If-else Statements](#page-54-0)

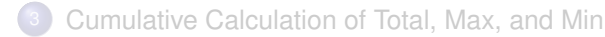

<span id="page-32-0"></span>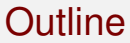

#### **[Conditions](#page-1-0)**

- [Conditions and Type Boolean](#page-2-0)
- **[Condition Generation](#page-21-0)**

### <sup>2</sup> [The If Statements](#page-31-0)

- o [If](#page-32-0)
- [Else](#page-45-0)
- [Nesting If-else Statements](#page-54-0)

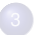

<sup>3</sup> [Cumulative Calculation of Total, Max, and Min](#page-61-0)

### The Use of if

 $0 0000000000000$ 

The structure of an if statement is

```
if ( CONDITION ) {
  some statements
}
```
 **} } }** ### Example 1: Temperature01.java

```
1 import java.util.Scanner;
2 // ask about temperature and respond
3 public class Temperature01 {
4 public static void main( String[] args ) {
5 Scanner console = <u>new</u> Scanner( System.in );<br>6 //-- prompt answer<br>7 System.out.print( "What is the average high
         6 //-- prompt answer
7 System.out.print( "What is the average high temperature in "
8 + "August in your area? : " );
9 double temp = console.nextDouble();
10 //-- response
11 if ( temp > 90.0 ) {
           12 System.out.println( "Wow! That must be very hot!" );
```
The print statement is executed if and only if the temperature entered is strictly greater than 90.0

**}**

 **} } }**

### Example 2: Temperature02.java

```
1 import java.util.Scanner;
2 // ask about temperature and respond
3 public class Temperature02 {
4 public static void main( String[] args ) {
5 Scanner console = <u>new</u> Scanner( System.in );<br>6 //-- prompt answer<br>7 System.out.print( "What is the average high
         6 //-- prompt answer
7 System.out.print( "What is the average high temperature in "
8 + "August in your area? : " );
9 double temp = console.nextDouble();
10 //-- response no.1
11 if ( temp > 90.0 ) {
           12 System.out.println( "Wow! That must be very hot!" );
14 //-- response no.2
15 if ( temp <= 70.0 ) {
           16 System.out.println( "Wow! That must be very cold!" );
```
This print statement is executed if and only if the temperature entered is strictly greater than 90.0
**}**

 **} } }** # Example 2: Temperature02.java

```
1 import java.util.Scanner;
2 // ask about temperature and respond
3 public class Temperature02 {
4 public static void main( String[] args ) {
5 Scanner console = <u>new</u> Scanner( System.in );<br>6 //-- prompt answer<br>7 System out print( "What is the average high
         6 //-- prompt answer
7 System.out.print( "What is the average high temperature in "
8 + "August in your area? : " );
9 double temp = console.nextDouble();
10 //-- response no.1
11 if ( temp > 90.0 ) {
           12 System.out.println( "Wow! That must be very hot!" );
14 //-- response no.2
15 if ( temp <= 70.0 ) {
           16 System.out.println( "Wow! That must be very cold!" );
```
This print statement is executed if and only if the temperature entered is less than or equal to 70.0

# Example 3: Temperature03.java

```
15 }
23 }
27 }
28 }
29 }
```

```
11 double humidity = console.nextDouble();<br>\frac{1}{2}12 //-- response no.1
13 if ( temp >= 90.0 && humidity >= 90.0 ) {
           14 System.out.println( "Wow! That must be hot and humid!" );
16 //-- response no.2
         if ( temp \ge 90.0 && humidity \le 50.0 ) {
18 System.out.println( "Wow! That must be hot and dry!" );
\begin{array}{c|c} 19 & & \frac{1}{20} \\ 20 & & \frac{1}{20} \end{array}20 //-- response no.3
21 if ( temp <= 70.0 ) {
           22 System.out.println( "Wow! That must be cool!" );
24 //-- response no.4
25 if ( temp > 70.0 && humidity < 90.0 ) {
           26 System.out.println( "Wow! That must be very comfortable!" );
```
Print only if temperature is greater than or equal to 90.0 and humidity is greater than or equal to 90.0

# Example 3: Temperature03.java

```
15 }
19 }
23 }
27 }
28 }
29 }
```

```
11 double humidity = console.nextDouble();
12 //-- response no.1
13 if ( temp >= 90.0 && humidity >= 90.0 ) {
         14 System.out.println( "Wow! That must be hot and humid!" );
16 //-- response no.2
17 if ( temp >= 90.0 && humidity <= 50.0 ) {
          18 System.out.println( "Wow! That must be hot and dry!" );
20 //-- response no.3
21 if ( temp <= 70.0 ) {
         22 System.out.println( "Wow! That must be cool!" );
24 //-- response no.4
25 if ( temp > 70.0 && humidity < 90.0 ) {
          26 System.out.println( "Wow! That must be very comfortable!" );
```
Print only if temperature is greater than or equal to 90.0 and humidity is less than or equal to 50.0

### Example 3: Temperature03.java

```
27 }
28 }
29 }
```

```
11 double humidity = console.nextDouble();<br>12 //-- response no.1
12 //-- response no.1
13 if ( temp >= 90.0 && humidity >= 90.0 ) {
              14 System.out.println( "Wow! That must be hot and humid!" );
\begin{array}{c|c}\n 15 & \rightarrow \\
 \hline\n 16 & \rightarrow\n \end{array}16 //-- response no.2
17 if ( temp >= 90.0 && humidity <= 50.0 ) {
              18 System.out.println( "Wow! That must be hot and dry!" );
\begin{array}{c|c} 19 & & \rightarrow \\ 20 & & \end{array}20 //-- response no.3
21 if ( temp <= 70.0 ) {
              22 System.out.println( "Wow! That must be cool!" );
\begin{array}{c|c} 23 & \longrightarrow \\ 24 & \longrightarrow \end{array}24 //-- response no.4
25 if ( temp > 70.0 && humidity < 90.0 ) {
              26 System.out.println( "Wow! That must be very comfortable!" );
```
Print only if temperature is less than or equal to 70.0

# Example 3: Temperature03.java

```
15 }
19 }
23 }
27 }
28 }
29 }
```

```
11 double humidity = console.nextDouble();
12 //-- response no.1
13 if ( temp >= 90.0 && humidity >= 90.0 ) {
         14 System.out.println( "Wow! That must be hot and humid!" );
16 //-- response no.2
        17 if ( temp >= 90.0 && humidity <= 50.0 ) {
18 System.out.println( "Wow! That must be hot and dry!" );
20 //-- response no.3
21 if ( temp <= 70.0 ) {
          22 System.out.println( "Wow! That must be cool!" );
24 //-- response no.4
25 if ( temp > 70.0 && humidity < 90.0 ) {
          26 System.out.println( "Wow! That must be very comfortable!" );
```
Print only if temperature is greater than 70.0 and the humanity is less than 90.0

# Example 3: Temperature03.java

```
11 double humidity = console.nextDouble();<br>12 //-- response no 1
          12 //-- response no.1
13 if ( temp >= 90.0 && humidity >= 90.0 ) {
            14 System.out.println( "Wow! That must be hot and humid!" );
\begin{array}{ccc} 15 & & \\ 16 & & \end{array}16 //-- response no.2
          if ( temp >= 90.0 && humidity <= 50.0 ) {
18 System.out.println( "Wow! That must be hot and dry!" );
19 }
20 //-- response no.3
21 if ( temp <= 70.0 ) {
            22 System.out.println( "Wow! That must be cool!" );
\begin{array}{ccc} 23 & & & \rightarrow \\ 24 & & & \end{array}24 //-- response no.4
25 if ( temp > 70.0 && humidity < 90.0 ) {
            26 System.out.println( "Wow! That must be very comfortable!" );
27 }
28 }
29 }
```
No print statement will be executed if

 $temp > 70.0$  & temp < 90.0 & a humidity >= 90.0

 **} } }**

### Example 4: Color Selection

Ask user to select one of four colors and provide response

```
1 import java.util.Scanner;<br>2 // ask about a color and<br>3 public class ColorSelecti
      2 // ask about a color and respond
 3 public class ColorSelection {
 4 public static void main( String[] args ) {<br>
\frac{1}{2} //-- scanner console = new Scanner ( System.in<br>
7 Statical String String ( System.out.println ( "What is your favori
           5 //-- scanner
           6 Scanner console = new Scanner( System.in );
 7 System.out.println( "What is your favorite color?" );
 8 System.out.println( "1. Orange, 2. Green, 3. Yellow, 4. Blue" );
9 System.out.print( "Select from 1 to 4 : " );
10 int answer = console.nextInt();<br>11 if (answer < 1 ll answer > 4 )
11 if ( answer < 1 || answer > 4 ) {
              12 System.out.println( "!!!Your choice " + answer + " is invalid." );
14 if ( answer >= 1 && answer <= 4 ) {
              15 System.out.println( "Your choice " + answer + " is great." );
\begin{array}{c|c}\n 16 & \longrightarrow \\
 \hline\n 17 & \vdots\n \end{array}17 if ( answer >= 1 && answer <= 2 ) {
              18 System.out.println( "It is a UM color!" );
```
Print when an invalid choice is made

 **} } }**

### Example 4: Color Selection

Ask user to select one of four colors and provide response

```
1 import java.util.Scanner;<br>2 // ask about a color and<br>3 public class ColorSelecti
      2 // ask about a color and respond
 3 public class ColorSelection {
 4 public static void main( String[] args ) {<br>
\frac{1}{2} //-- scanner console = new Scanner ( System.in<br>
7 Statical String String ( System.out.println ( "What is your favori
            5 //-- scanner
            6 Scanner console = new Scanner( System.in );
 7 System.out.println( "What is your favorite color?" );
 8 System.out.println( "1. Orange, 2. Green, 3. Yellow, 4. Blue" );
9 System.out.print( "Select from 1 to 4 : " );
10 int answer = console.nextInt();<br>11 if (answer < 1 \l answer > 4 \
\begin{array}{|c|c|c|c|c|}\n 11 & \text{if (answer < 1 || answer > 4 )}\n 12 & \text{System.out.println("IIIYour ch)}\n \end{array}12 System.out.println( "!!!Your choice " + answer + " is invalid." );
14 if ( answer >= 1 && answer <= 4 ) {
                15 System.out.println( "Your choice " + answer + " is great." );
\begin{array}{|c|c|c|}\n\hline\n16 & \rightarrow \\
\hline\n\end{array}17 if ( answer >= 1 && answer <= 2 ) {
               18 System.out.println( "It is a UM color!" );
```
Print when a valid choice is made

 **} } }**

### Example 4: Color Selection

Ask user to select one of four colors and provide response

```
1 import java.util.Scanner;
 2 // ask about a color and respond
 3 public class ColorSelection {
 4 public static void main( String[] args ) {
 5 //-- scanner
 6 Scanner console = new Scanner( System.in );
 7 System.out.println( "What is your favorite color?" );
 8 System.out.println( "1. Orange, 2. Green, 3. Yellow, 4. Blue" );
9 System.out.print( "Select from 1 to 4 : " );
          int answer = console.nextInt();
\begin{array}{|c|c|c|c|c|}\n 11 & \text{if (answer < 1 || answer > 4 )}\n 12 & \text{System.out.println("IIIYour ch})\n \end{array}12 System.out.println( "!!!Your choice " + answer + " is invalid." );
14 if (answer >= 1 && answer <= 4 ) {<br>15 System.out.println("Your choice
             15 System.out.println( "Your choice " + answer + " is great." );
\begin{array}{|c|c|c|}\n\hline\n16 & \rightarrow \\
\hline\n17 & \rightarrow \\
\hline\n\end{array}17 if ( answer >= 1 && answer <= 2 ) {
             18 System.out.println( "It is a UM color!" );
```
Print when a UM color is chosen

<span id="page-45-0"></span>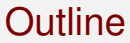

#### **[Conditions](#page-1-0)**

- [Conditions and Type Boolean](#page-2-0)
- **[Condition Generation](#page-21-0)**

#### <sup>2</sup> [The If Statements](#page-31-0)

o [If](#page-32-0)

#### [Else](#page-45-0)

• [Nesting If-else Statements](#page-54-0)

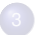

<sup>3</sup> [Cumulative Calculation of Total, Max, and Min](#page-61-0)

# If-else Statements

In Java (and in many other programming languages), else can be used to mean "otherwise,"

```
Its syntax is:
if (CONDITIONAL-1) { STATEMENTS-1 }
else if (CONDITIONAL-2) { STATEMENTS-2 }
...
else if (CONDITIONAL-k) { STATEMENTS-k }
else { STATEMENTS-(k+1) }
```
# If-else Statements

In Java (and in many other programming languages),  $\epsilon$ lse can be used to mean "otherwise,"

```
Its syntax is:
if (CONDITIONAL-1) { STATEMENTS-1 }
else if (CONDITIONAL-2) { STATEMENTS-2 }
...
else if (CONDITIONAL-k) { STATEMENTS-k }
else { STATEMENTS-(k+1) }
```
Here k be any positive integer (possibly 1) and the last  $e \, 1 \, se$  line is optional.

# If-else Statements

In Java (and in many other programming languages),  $\epsilon$ lse can be used to mean "otherwise,"

```
Its syntax is:
if (CONDITIONAL-1) { STATEMENTS-1 }
else if (CONDITIONAL-2) { STATEMENTS-2 }
...
else if (CONDITIONAL-k) { STATEMENTS-k }
else { STATEMENTS-(k+1) }
```
Here k be any positive integer (possibly 1) and the last  $e \, 1 \, se$  line is optional. When run,  $m$  such that CONDITIONAL- $m$  is true is found and  $STATEMENTS-m$  are executed;  $STATEMENTS-(k+1)$  are executed if no such m exists and if that line indeed exists

# Color Selection Revisited

Ask user to select one of four colors and provide response

```
10 int answer = console.nextInt();<br>11 if (answer < 1 | answer > 4 )
11 if ( answer < 1 || answer > 4 ) {
            12 System.out.println( "!!!Your choice " + answer + " is invalid." );
13 }
14 else if ( answer >= 3 && answer <= 4 ) {
15 System.out.println( "Your choice " + answer + " is great, but " );
            16 System.out.println( "it is not a UM color!" );
\begin{array}{ccc} 17 & & & \end{array}18 else {
            19 System.out.println( "Your choice " + answer + " is great." );
20 }
21 }
22 }
```
Print when an invalid choice is made

# Color Selection Revisited

Ask user to select one of four colors and provide response

```
10 int answer = console.nextInt();<br>11 if (answer < 1 ll answer > 4 )
11 if (answer < 1 || answer > 4 ) {<br>12 System out println ("Hilyour ch
             12 System.out.println( "!!!Your choice " + answer + " is invalid." );
13 }
14 else if ( answer >= 3 && answer <= 4 ) {
15 System.out.println( "Your choice " + answer + " is great, but " );
             16 System.out.println( "it is not a UM color!" );
\begin{array}{|c|c|c|c|}\n 17 & & & \n\end{array}18 else {
             19 System.out.println( "Your choice " + answer + " is great." );
20 }
21 }
22 }
```
Print when a valid choice is made and the color is a UM color

# Color Selection Revisited

Ask user to select one of four colors and provide response

```
10 int answer = console.nextInt();<br>11 if (answer < 1 ll answer > 4 )
11 if (answer < 1 || answer > 4 ) {<br>12 System out println ("Hilyour ch
             12 System.out.println( "!!!Your choice " + answer + " is invalid." );
13 }
14 else if ( answer >= 3 && answer <= 4 ) {
15 System.out.println( "Your choice " + answer + " is great, but " );
             16 System.out.println( "it is not a UM color!" );
\begin{array}{|c|c|c|c|}\n 17 & & & \n\end{array}18 else {
             19 System.out.println( "Your choice " + answer + " is great." );
20 }
21 }
22 }
```
Print when a valid choice is made and the color is NOT a UM color

# The Utility of else

else allows to simplify the conditionals.

```
Without using else, if (CONDITIONAL-1) { STATEMENTS-1 }
else if (CONDITIONAL-2) { STATEMENTS-2 }
...
else if (CONDITIONAL-k) { STATEMENTS-k }
else { STATEMENTS-(k+1) }
will look like:
```
# The Utility of else

else allows to simplify the conditionals.

```
Without using else, if (CONDITIONAL-1) { STATEMENTS-1 }
else if (CONDITIONAL-2) { STATEMENTS-2 }
...
else if (CONDITIONAL-k) { STATEMENTS-k }
else { STATEMENTS-(k+1) }
will look like:
if (CONDITIONAL-1) { STATEMENTS-1 }
if (!CONDITIONAL-1 && CONDITIONAL-2) { STATEMENTS-2 }
...
if (!CONDITIONAL-1 && !CONDITIONAL-2 ... &&
    !CONDITIONAL-(k-1) && CONDITIONAL-k) { STATEMENTS-k
}
if (!CONDITIONAL-1 && !CONDITIONAL-2 ... &&
    !CONDITIONAL-k && CONDITIONAL-(k+1))
         { \{ STATEMENTS-(k+1) \} }
```
<span id="page-54-0"></span>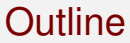

#### **[Conditions](#page-1-0)**

- [Conditions and Type Boolean](#page-2-0)
- **[Condition Generation](#page-21-0)**

#### <sup>2</sup> [The If Statements](#page-31-0)

- o [If](#page-32-0)
- [Else](#page-45-0)
- [Nesting If-else Statements](#page-54-0)

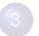

<sup>3</sup> [Cumulative Calculation of Total, Max, and Min](#page-61-0)

00000000000000

[Conditions](#page-1-0) [The If Statements](#page-31-0) [Cumulative Calculation of Total, Max, and Min](#page-61-0)

#### Nesting of if-else Statements

#### By "nesting" we mean that there is an if or if-else statement in the block under if, else-if, or else

# Color Selection Revisited: ColorSelectionNested.java

Ask user to select one of four colors and provide response

```
10 int answer = console.nextInt();<br>11 if ( answer < 1 || answer > 4)11 if ( answer < 1 || answer > 4 ) {
             12 System.out.println( "!!!Your choice " + answer + " is invalid." );
13 }
14 else {
15 System.out.println( "Your choice " + answer + " is great." );
16 if (answer == 1 || answer == 2 ) {<br>17 System out println ( "It is a IM of
17 System.out.println( "It is a UM color!" );<br>18 if (answer == 1 ) {
\begin{array}{c|c}\n 18 & \text{if (answer = 1 )} \\
 19 & \text{System out within} \\
 \end{array}19 System.out.println( "It is my favorite color!" );
20 }
21 }
22 else {
                23 System.out.println( "Good choice." );
24 }
25 }
26 }
27 }
```
Print when an invalid choice is made

# Color Selection Revisited: ColorSelectionNested.java

Ask user to select one of four colors and provide response

```
10 int answer = console.nextInt();<br>11 if ( answer < 1 + answer > 4)11 if {array <math><b>1</b> | <b>answer > 4</b>} {<br>12 {system out printIn("111Your ch12 System.out.println( "!!!Your choice " + answer + " is invalid." );
\begin{array}{|c|c|c|c|}\n 13 & & & \n\hline\n 14 & & & \n\end{array}14 else {
15 System.out.println( "Your choice " + answer + " is great." );
16 if (answer == 1 || answer == 2 ) {<br>17 System out println ("It is a IM of
17 System.out.println( "It is a UM color!" );
18 if (answer == 1) {<br>19 f(0) = 1 {
                      19 System.out.println( "It is my favorite color!" );
20 }
\begin{array}{c|c}\n 21 & \longrightarrow & \rightarrow \\
 22 & \longrightarrow & \bullet\n\end{array}22 else {
                   23 System.out.println( "Good choice." );
24 }
25 }
26 }
27 }
```
This "else" captures all the valid cases

20 **}** 21 **}**

24 **}** 25 **}** 26 **}** 27 **}**

# Color Selection Revisited: ColorSelectionNested.java

Ask user to select one of four colors and provide response

```
10 int answer = console.nextInt();<br>
11 if ( answer < 1 + answer > 4)11 if {array} < 1 | {array} > 4 } {<br>12 System out println {1 \mid 1 \mid Your ch
               12 System.out.println( "!!!Your choice " + answer + " is invalid." );
14 else {
15 System.out.println( "Your choice " + answer + " is great.");<br>16 if (answer == 1 || answer == 2 ) \vec{I}16 if (answer == 1 || answer == 2 ) {<br>17 System out println ("It is a IM of
17 System.out.println( "It is a UM color!" );
\begin{array}{|c|c|c|c|}\n\hline\n18 & \text{if (answer == 1 )} & \text{if (answer = 1)} \\
\hline\n\end{array}19 System.out.println( "It is my favorite color!" );
22 else {
                  23 System.out.println( "Good choice." );
```
Print when a valid choice is made and the color is NOT a UM color

# Color Selection Revisited: ColorSelectionNested.java

Ask user to select one of four colors and provide response

```
10 int answer = console.nextInt();<br>11 if (answer < 1 || answer > 4)11 if ( answer  < 1 || answer > 4 ) {<br>12 2 system out println ( "HIVour ch
              12 System.out.println( "!!!Your choice " + answer + " is invalid." );
\begin{array}{ccc} 13 & & & \end{array}<br>14 8
           14 else {
15 System.out.println( "Your choice " + answer + " is great." );
16 if (answer == 1 || answer == 2 ) {<br>17 System out println ("It is a IM G
17 System.out.println( "It is a UM color!" );
                 if ( answer == 1)19 System.out.println( "It is my favorite color!" );
20 }
\begin{array}{|c|c|c|}\n\hline\n22 & \text{e}\n\end{array}22 else {
                 23 System.out.println( "Good choice." );
24 }
25 }
26 }
27 }
```
Valid, but not UM color

# Color Selection Revisited: ColorSelectionNested.java

Ask user to select one of four colors and provide response

```
10 int answer = console.nextInt();<br>
11 if ( answer < 1 + answer > 4)11 if {array} < 1 | {array} > 4 } {<br>12 System out println {1 \mid 1 \mid Your ch
            12 System.out.println( "!!!Your choice " + answer + " is invalid." );
13 }
14 else {
15 System.out.println( "Your choice " + answer + " is great." );
\frac{16}{17} if (answer == 1 || answer == 2 ) {<br>17 System.out.println ("It is a UM c
17 System.out.println( "It is a UM color!" );
18 if ( answer == 1 ) {
                 19 System.out.println( "It is my favorite color!" );
22 else {
               23 System.out.println( "Good choice." );
```
Orange

 **} }**

 **} } } }**

# <span id="page-61-0"></span>Table of Contents

**[Conditions](#page-1-0)** 

- [Conditions and Type Boolean](#page-2-0)
- **[Condition Generation](#page-21-0)**
- [The If Statements](#page-31-0)
	- $\bullet$  [If](#page-32-0)
	- [Else](#page-45-0)
	- [Nesting If-else Statements](#page-54-0)

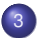

<sup>3</sup> [Cumulative Calculation of Total, Max, and Min](#page-61-0)

# A Cumulative Algorithm

A cumulative algorithm is a strategy for obtaining the result by processing a series of data elements one after the other with the following general principle:

- Initialize a set of variables, say *S*, some of which are to hold the values we wish to compute ultimately
- Start receiving the elements one after the other
- **If there is a new data element** 
	- update the variables *S* with some "small" amount of computation
- Otherwise, the computation is complete.

# An Illustrative Example: Computing the Running Total

- The program prompts the user to enter the number of data
- Then runs a for-loop to receive the data
- The program outputs the total

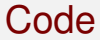

```
1 import java.util.Scanner;<br>
2 public class CumulativeSi<br>
3 public static void main
      2 public class CumulativeSimple {
 3 public static void main( String[] args ) {
 4 Scanner console = new Scanner( System.in );
 5 double total = 0, input;<br>6 System.out.print( "Enter<br>7 int nData = console.next
            6 System.out.print( "Enter the number of data: " );
 7 int nData = console.nextInt();<br>8 for ( int i = 1; i <= nData; i
 8 \t\t\t for \t\t (int i = 1; i <= nData; i++) {<br>9 System.out.print( "Enter the data #
9 System.out.print( "Enter the data #" + i + ": " );
10 input = console.nextDouble();<br>11 iotal += input:
               total += input;
12 }
            13 System.out.println( "The total is " + total );
14 }
15 }
```
Initialize the sum as  $0$ ; input is the variable to store the input from the user

Code

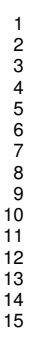

**import java**.util.Scanner;<br>2 **public class CumulativeSi**<br>3 **public static void main public class CumulativeSimple { public static void main( String[] args ) { Scanner console = new Scanner( System.in );** 5 double total = 0, input;<br>6 **System.out.print(** "Enter<br>int nData = console.next<br>8 for (int i = 1: i <= nD **System.out.print( "Enter the number of data: " ); int nData = console.nextInt();**  $8 \t\t\t for \t\t (int i = 1; i <= nData; i++)$  {<br>9 System.out.print ( "Enter the data # **System.out.print( "Enter the data #" + i + ": " ); input = console.nextDouble();**<br>11 **iotal += input:** total += input; **System.out.println( "The total is " + total );**

Receive the number of data to process

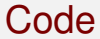

```
1 import java.util.Scanner;<br>2 public class CumulativeSi<br>3 public static void main
      2 public class CumulativeSimple {
 3 public static void main( String[] args ) {
 4 Scanner console = new Scanner( System.in );
 5 double total = 0, input;<br>
9 system.out.print( "Enter<br>
int nData = console.next<br>
for (int i = 1; i <= nD
           6 System.out.print( "Enter the number of data: " );
           7 int nData = console.nextInt();
 8 for ( int i = 1; i <= nData; i ++ ) {
9 System.out.print( "Enter the data #" + i + ": " );
10 input = console.nextDouble();<br>11 iotal += input:
             total += input;
12 }
           13 System.out.println( "The total is " + total );
14 }
15 }
```
Run a for-loop

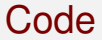

```
1 import java.util.Scanner;<br>
2 public class CumulativeSi<br>
3 public static void main
      2 public class CumulativeSimple {
 3 public static void main( String[] args ) {
 4 Scanner console = new Scanner( System.in );
 5 double total = 0, input;<br>6 System.out.print ( "Enter<br>5 int nData = console.next<br>8 for (int i = 1: i <= nD
           6 System.out.print( "Enter the number of data: " );
           7 int nData = console.nextInt();
 8 for ( int i = 1; i <= nData; i ++ ) {
9 System.out.print( "Enter the data #" + i + ": " );
10 input = console.nextDouble();<br>11 iotal += input:
              11 total += input;
12 }
           13 System.out.println( "The total is " + total );
14 }
15 }
```
Prompt the user, receive data, and update the total

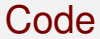

```
1 import java.util.Scanner;<br>2 public class CumulativeSi<br>3 public static void main
       2 public class CumulativeSimple {
 3 public static void main( String[] args ) {<br>4 Scanner console = new Scanner( System.in<br>5 buble total = 0, input;<br>8 pyrim.out.print( "Enter the number of d<br>int nData = console.nextInt();<br>for ( int i = 1; i < nDat
              4 Scanner console = new Scanner( System.in );
              5 double total = 0, input;
              6 System.out.print( "Enter the number of data: " );
              7 int nData = console.nextInt();
 8 \t\t \text{for} \t\t (int i = 1; i \le nData; i++) {<br>9 System.out.print ("Enter the data #
9 System.out.print( "Enter the data #" + i + ": " );
10 input = console.nextDouble();<br>11 iotal += input:
                 11 total += input;
12 }
              13 System.out.println( "The total is " + total );
14 }
15 }
```
Print the total

### Computing the Total, Max, Min, and Average

In addition to compute the total, we must compute the maximum, the minimum, and the average of all the numbers entered

# Computing the Total, Max, Min, and Average

In addition to compute the total, we must compute the maximum, the minimum, and the average of all the numbers entered

In general, the maximum can be updated by:

```
if ( max < input ) {
  max = input;
}
```
where max and input are the maximum and the input, respectively; ditto for the minimum

This operation is valid for the second input number on

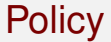

• Process the first number differently than the rest
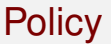

- Process the first number differently than the rest
	- Assign the first number to the total
	- Assign the first number to the maximum and the minimum

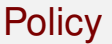

- Process the first number differently than the rest
	- Assign the first number to the total
	- Assign the first number to the maximum and the minimum
- Then receive the rest and perform the updates
	- Add the number to the total
	- Compare the number to the max and then the min for an update

0000000000000

[Conditions](#page-1-0) **[The If Statements](#page-31-0)** The If Statements [Cumulative Calculation of Total, Max, and Min](#page-61-0)

#### Operation at the Conclusion

Divide the total with the number of data to obtain average, and then print the average, the max, and the min

0000000000000

### Operation at the Conclusion

Divide the total with the number of data to obtain average, and then print the average, the max, and the min

Problem might arise if the number of data the user specifies is 0 (dividing by 0)

## Operation at the Conclusion

Divide the total with the number of data to obtain average, and then print the average, the max, and the min

Problem might arise if the number of data the user specifies is 0 (dividing by 0)

Terminate the program if the number is less than 1

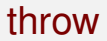

- Java has a number of runtime error types and they are objects
- To create an error use a statement:

throw new <exceptionName>(<message>);

Here <exceptionName> is the name of the error and <message> is the error message to be printed on screen

• The program is terminated after producing the error message

Here we use IllegalArgumentException

```
if ( nData <= 0 ) {
 throw new IllegalArgumentException(
     "\n \#Data must be positive: nData" );
}
```
here nData is the number of data that the user enters

### A Special Method for Receiving an Input Number

Use a special method getData that takes the index to the data and a Scanner as parameters, prompts the user for data at the index, receives the data, and returns the data

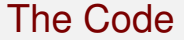

```
7 }
```

```
1 import java.util.Scanner;<br>
2 public class CumulativeSu<br>
3 public static double ge
     2 public class CumulativeSum {
3 public static double getData( int index, Scanner console ) {<br>4 system.out.orint( "Enter data #" + index + ": ") :
4 System.out.print( "Enter data #" + index + ": " );
5 double input = console.nextDouble();<br>6 return input;
           6 return input;
```
Method header

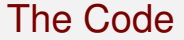

```
1 import java.util.Scanner;<br>2 public class CumulativeSu<br>3 public static double ge
    2 public class CumulativeSum {
3 public static double getData( int index, Scanner console ) {
4 System.out.print( "Enter data #" + index + ": " );
5 double input = console.nextDouble();<br>6 return input;
6 return input;
7 }
```
Prompt the user and receive the input

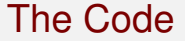

```
1 import java.util.Scanner;<br>2 public class CumulativeSu<br>3 public static double ge
    2 public class CumulativeSum {
3 public static double getData( int index, Scanner console ) {
4 System.out.print( "Enter data #" + index + ": " );
5 double input = console.nextDouble();<br>6 return input;
6 return input;
7 }
```
Return the input Storing the value into input can be skipped by chaing it to: return console.nextDouble();

0000000000000

### The Code (cont'd)

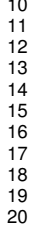

```
9 public static void main( String[] args ) {
10 double total, max, min, average, input;<br>11 Scanner console = new Scanner (System.in)
11 Scanner console = new Scanner (System.in );<br>12 System.out.print ( "Enter the # of data: ")
12 System.out.print( "Enter the # of data: " );
13 \left\{\n \begin{array}{l}\n \text{int} \quad \text{mData} = \text{cosole}.\text{nextInt} \\
 \text{if} \quad \text{mData} \leq 0 \\
 \end{array}\n\right.\n\}14 if ( nData <= 0 ) {
15 throw new IllegalArgumentException(
                       16 "#Data must be positive: nData" );
18 input = getData( 1, console);<br>19 intal = input:
19 total = input;<br>20 max = input:
20 max = input;<br>21 min = input:
             min = input;
```
Define the double variables; declare and define the console variable

0000000000000

### The Code (cont'd)

```
9 public static void main( String[] args ) {
10 double total, max, min, average, input;
11 Scanner console = <u>new</u> Scanner( System.in );<br>12 System out print( "Enter the # of data: ")
12 System.out.print( "Enter the # of data: " );
13 int nData = console.nextInt();<br>14 if ( nData <= 0 ) {
14 if ( nData <= 0 ) {
15 throw new IllegalArgumentException(
                  16 "#Data must be positive: nData" );
17 }
18 input = getData(1, console);<br>19 botal = input;
19 total = input;<br>20 max = input:
20 max = input;<br>21 min = input:
          min = input;
```
Receive the number of inputs

0000000000000

### The Code (cont'd)

```
9 public static void main( String[] args ) {
10 double total, max, min, average, input;
11 Scanner console = <u>new</u> Scanner( System.in );<br>12 System out print( "Enter the # of data: ")
12 System.out.print( "Enter the # of data: " );
13 int nData = console.nextInt();<br>14 if (nData \le 0) f
14 if ( nData <= 0 ) {
15 throw new IllegalArgumentException(
                    16 "#Data must be positive: nData" );
17 }
18 input = getData( 1, console);<br>19 botal = input:
19 \begin{array}{r} \text{total} = \text{input}; \\ \text{max} = \text{input}: \end{array}20 max = input;<br>21 min = input:
           min = input;
```
Number check

0000000000000

## The Code (cont'd)

```
9 public static void main( String[] args ) {
10 double total, max, min, average, input;
11 Scanner console = <u>new</u> Scanner( System.in );<br>12 System.out.print( "Enter the # of data: ")
12 System.out.print( "Enter the # of data: " );
13 int nData = console.nextInt();
14 if ( nData <= 0 ) {
15 throw new IllegalArgumentException(
                    16 "#Data must be positive: nData" );
17 }
18 input = getData( 1, console);<br>19 botal = input:
19 \begin{array}{|l|} \hline \text{total} = \text{input}; \\ \hline \text{max} = \text{input}: \\ \hline \end{array}20 max = input;<br>21 min = input:
           min = input;
```
Receive the first number

0000000000000

## The Code (cont'd)

```
9 public static void main( String[] args ) {
10 double total, max, min, average, input;
11 Scanner console = <u>new</u> Scanner( System.in );<br>12 System.out.print( "Enter the # of data: ")
12 System.out.print( "Enter the # of data: " );
13 int nData = console.nextInt();
14 if ( nData <= 0 ) {
15 throw new IllegalArgumentException(
                    16 "#Data must be positive: nData" );
17 }
18 input = getData( 1, console);<br>19 botal = input:
19 \begin{array}{|l|l|} \hline \end{array} total = input;<br>20 \begin{array}{|l|} \hline \end{array} max = input:
20 max = input;<br>21 min = input:
           min = input;
```
Process the first number

0000000000000

# The Code (cont'd)

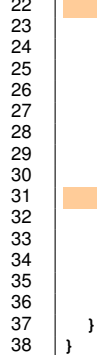

for  $(\int \text{int index} = 2; \text{index} \le \text{index } \text{index } + \text{)}$ input = qetData( index, console ); 24 **total += input;**  $if$  ( $max$  <  $input$ ) {  $max = input;$ 27 **}**  $else if (min > input )$  $min = input;$ 30 **}** 31 **}** 32 **average = total / nData;** 33 **System.out.println( "Total: " + total );** 34 **System.out.println( "Average: " + average );** 35 **System.out.println( "Maximum: " + max );** 36 **System.out.println( "Minimum: " + min );**

Loop for the second number on

# The Code (cont'd)

```
27 }
31 }
37 }
38 }
```

```
22 for \left(\begin{array}{c}\n\text{int index} = 2; \text{index} \leq \text{mData}; \text{index} +1\n\end{array}\right)23 input = getData( index, console );<br>24 botal += input:
24 total += input;<br>25 if (max < input)
25 if (\text{max} < \text{input}) {<br>26 \text{max} = \text{input}:
              max = input;28 else if ( min > input ) {
              min = input;30 }
32 average = total / nData;
33 System.out.println( "Total: " + total );
34 System.out.println( "Average: " + average );
35 System.out.println( "Maximum: " + max );
          36 System.out.println( "Minimum: " + min );
```
Receive the number

# The Code (cont'd)

```
27 }
31 }
38 }
```

```
22 for ( int int index = 2; index \le nData; index + 1 {<br>23 input = getData ( index, console ):
23 input = getData(index, console);<br>24 botal += input:
24 total += input;<br>25 if (max < input)
25 if ( max < input ) {
            max = input;28 else if ( min > input ) {
            min = input;30 }
32 average = total / nData;
33 System.out.println( "Total: " + total );
34 System.out.println( "Average: " + average );
35 System.out.println( "Maximum: " + max );
         36 System.out.println( "Minimum: " + min );
37 }
```
Update the total

# The Code (cont'd)

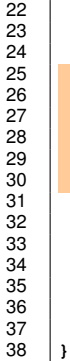

```
for (\int \text{int index} = 2; \text{index} \le \text{index } \text{index } ++)23 input = getData( index, console );
          24 total += input;
          if (max \le input)max = input;27 }
          else if (min > input )min = input;30 }
31 }
        32 average = total / nData;
        33 System.out.println( "Total: " + total );
        34 System.out.println( "Average: " + average );
        35 System.out.println( "Maximum: " + max );
        36 System.out.println( "Minimum: " + min );
37 }
```
Update the maximum and the minimum

[Conditions](#page-1-0) [The If Statements](#page-31-0) [Cumulative Calculation of Total, Max, and Min](#page-61-0)

# The Code (cont'd)

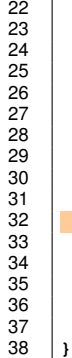

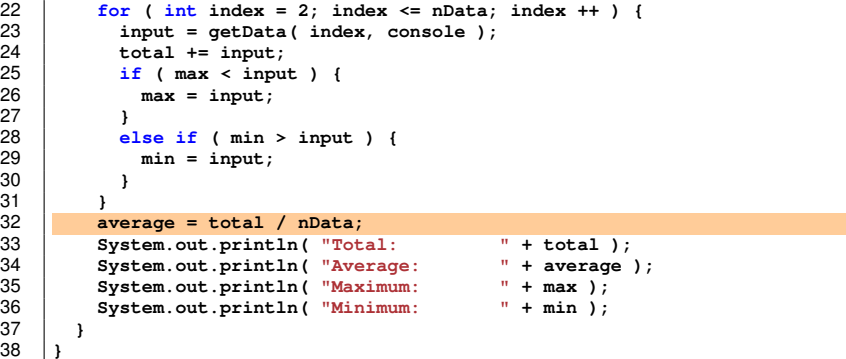

Compute the average

# The Code (cont'd)

 $max = input;$ 

 $min = input;$ 

**System.out.println( "Minimum: " + min );**

```
22 for ( int int index = 2; index \le nData; index + 1 {<br>23 input = getData ( index, console ):
23 input = getData(index, console);<br>24 botal += input:
24 total += input;<br>25 if (max < input)
25 if (max < input) {<br>26 max = input:
27 }
28 else if ( min > input ) {
30 }
31 }
32 average = total / nData;
33 System.out.println( "Total: " + total );
34 System.out.println( "Average: " + average );
35 System.out.println( "Maximum: " + max );
37 \mid \frac{1}{2}38 }
```
Output the results

[Conditions](#page-1-0) [The If Statements](#page-31-0) [Cumulative Calculation of Total, Max, and Min](#page-61-0)

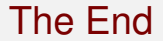